Easy, secure and private data transfer with

**Magic Wormhole** 

Ramakrishnan Muthukrishnan

## Hi, I am Ram

- Long time free software user and programmer.
- Long time FSF associate member (membership #255).
- Work for Least Authority, which is based in Berlin that focus on security and privacy related projects.
- Have bits and pieces of code contributed to various free software projects like the Debian project, Linux kernel, GNU Emacs and GNU Radio.
- Loves tinkering with electronics and radios Ham radio callsign VU3RDD.
- Lives in Bangalore, India.

File Transfer

Isn't this a solved problem?

YOU WANT YOUR COUSIN TO SEND YOU A FILE? EASY. HE CAN EMAIL IT TO - ... OH, IT'S 25 MB? HMM ... DO EITHER OF YOU HAVE AN FTP SERVER? NO, RIGHT. IF YOU HAD WEB HOSTING, YOU COULD UPLOAD IT ... HMM. WE COULD TRY ONE OF THOSE MEGASHAREUPLOAD SITES. BUT THEY'RE FLAKY AND FULL OF DELAYS AND PORN POPUPS. HOW ABOUT AIM DIRECT CONNECT? ANYONE STILL USE THAT? OH, WAIT, DROPBOX! IT'S THIS RECENT STARTUP FROM A FEW YEARS BACK THAT SYNCS FOLDERS BETWEEN COMPUTERS. YOU JUST NEED TO MAKE AN ACCOUNT, INSTALL THE-OH, HE JUST DROVE OVER TO YOUR HOUSE WITH A USB DRIVE? UH, COOL, THAT WORKS, TOO.

I LIKE HOW WE'VE HAD THE INTERNET FOR DECADES, YET "SENDING FILES" IS SOMETHING EARLY ADOPTERS ARE STILL FIGURING OUT HOW TO DO. https://xkcd.com/949/

# File Transfer problems

Even in 2022, transferring files from one computer to another computer is "hard".

- File size limitations.
- Picture quality compromised to reduce size by messaging service providers.
- Slow speed of transfer.
- Not very easy to use.
- Privacy concerns.
- Security Concerns.
- Peer needs the same (often proprietary) application.
- Unreliable.

# Magic Wormhole

- protocol created by Brian Warner that allows secure file/directory transfer between computers.
- Available as a command line program. Available in most GNU/Linux distributions.
- Multiple implementations of the protocol in different programming languages (Python, Go, Rust, Haskell).
- A few Graphical programs are available as well.
- A few mobile phone clients.
- Various Magic Wormhole related info is under this URL: https://github.com/magic-wormhole/

#### **Features**

- Anonymous
  - no need for any user accounts.
  - no need to ask other party's user name, email address or IP address.
  - a short one-time code consisting of English words and a numeral is used for the transfer. (eg: 4-purple-sausages)
- Connections
  - direct connection between peers when possible.
  - connection via a transit relay server when direct connections are not possible.
  - transfers over Tor supported for greater anonymity.
- Data transfers
  - data that leaves the computer is fully encrypted.
  - no data saved in the cloud.
  - synchronous transfer, so both the parties need to be online during the transfer.

# Demo

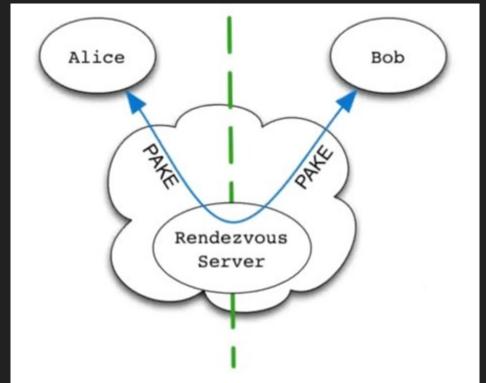

4-purple-sausages

<sup>\*</sup> Diagram from Brian Warner's presentation at PyCon 2016.

## PAKE

- P Password
- A Authenticated
- K Key
- E Exchange

PAKE based protocols are designed to be secure even though users choose a short password.

Both the parties compute the same resulting high entropy session-key from a low-entropy password.

SPAKE2 (a version of "Balanced PAKE – i.e. the two parties use the same password to authenticate a shared session key) used by magic-wormhole uses an algorithm from Abdalla and Pointcheval.

# PAKE

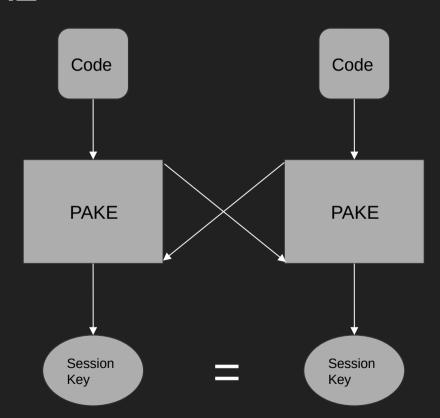

## **Transit Protocol**

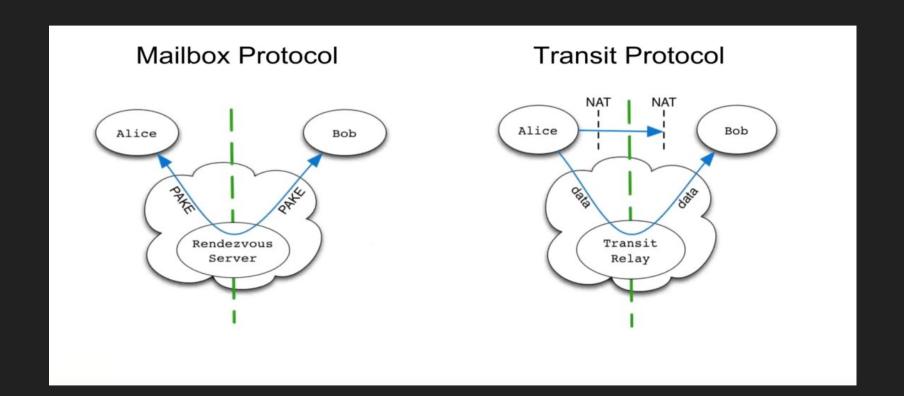

# Ongoing work

- Availability of clients on more platforms (Desktop and Android)
- Bringing magic-wormhole to the web
  - Cross compile the Go implementation of magic-wormhole protocol to web assembly
  - Websocket support for the transit relay server instead of TCP in order to run the client on a web browser.
  - User friendly browser UI.
  - Improve scalability of the backend.
- Mechanisms for long time association between two devices.
- Dilated wormhole
  - durable connections: file transfers can resume after network disruptions.
  - multiplexed TCP connection.
  - bidirectional initiation.

## Resources

- Github Magic wormhole organization: https://github.com/magic-wormhole
- SPAKE2 Algorithm Paper: https://www.di.ens.fr/~mabdalla/papers/AbPo05a-letter.pdf
- Protocol docs: https://magic-wormhole.readthedocs.io/en/latest/index.html
- Python client: https://github.com/magic-wormhole/magic-wormhole
- Rendezvous Server source code: https://github.com/magic-wormhole/magic-wormhole-mailbox-server
- Transit Relay server source code: https://github.com/magic-wormhole/magic-wormhole-transit-relay
- Haskell client source code: https://github.com/LeastAuthority/haskell-magic-wormhole
- Rust client source code: https://github.com/magic-wormhole/magic-wormhole.rs
- Command line Client in Go: https://github.com/psanford/wormhole-william
- Android application: https://github.com/psanford/wormhole-william-mobile
- GUI program: https://github.com/Jacalz/rymdport
- Least Authority's ongoing work on Magic Wormhole: https://leastauthority.com/blog/tag/magic-wormhole/

# Questions?

#### Contact Info

- Email: ram@rkrishnan.org
- Mastodon: https://mastodon.radio/@vu3rdd
- Website: https://rkrishnan.org
- Github: https://github.com/vu3rdd